Advanced Object-Oriented Design

# **Hooks and Template**

One of the cornerstones of OOP S.Ducasse, L. Fabresse, G. Polito, and P. Tesone

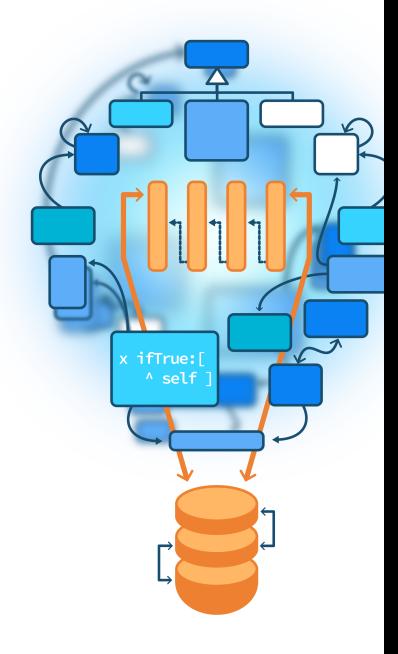

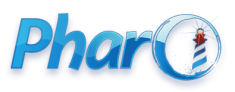

<http://www.pharo.org>

### **Goal/Outline**

- Hook and Template methods
- printString/printOn: case
- The case of copy

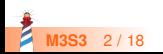

### **Remember...**

- Sending a message is making a choice
- A class defines one possible choice
- Self-sends are plans for reuse
- A self-send defines a hook
	- i.e. a place where subclasses can inject variations

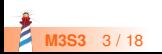

## **The template method**

- A template method specifies a skeleton with hooks
- Hooks are places to be customized by subclasses
- Hooks may or may not have a default behavior

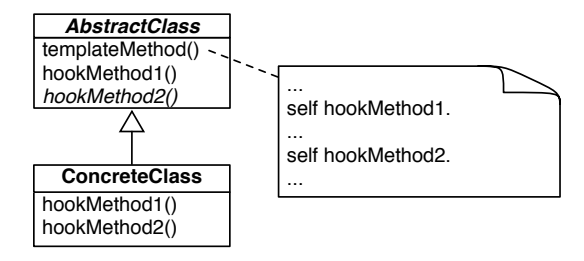

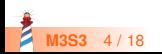

# **Principle**

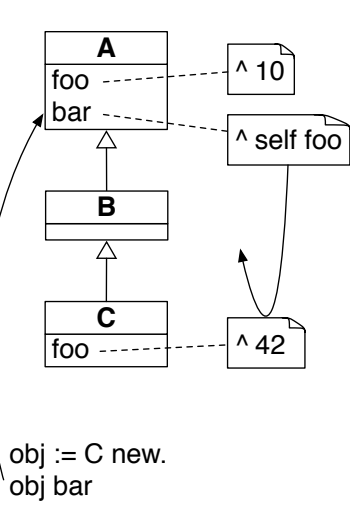

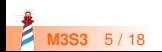

## **Studying the printString template method**

Example of printString

> (Delay forSeconds: 10) printString 'a Delay(10000 msecs)'

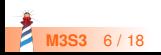

# **The printString template method**

#### Object >> printString

"Answer a String whose characters are a description of the receiver." ^ self printStringLimitedTo: 50000

```
Object >> printStringLimitedTo: limit
 | limitedString |
limitedString := String
                    streamContents: [ :s | self printOn: s ]
                    limitedTo: limit.
limitedString size < limit ifTrue: [ ^ limitedString ].
^ limitedString , '...etc...'
```
Do you see the hook?

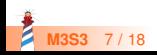

### **printOn: A default hook**

> Node new printString a Node

> Apple new printString an Apple

#### Default behavior:

#### Object >> printOn: aStream

"Append to the argument, aStream, a sequence of characters that identifies the receiver." | title | title := self class name. aStream nextPutAll: (title first isVowel ifTrue: [ 'an ' ] ifFalse: [ 'a ' ]); nextPutAll: title

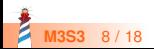

## **Hook refinement in Delay**

> (Delay forSeconds: 1) printString a Delay(1000 msecs)

Reusing and extending default behavior:

```
Delay >> printOn: aStream
super printOn: aStream.
aStream
 nextPutAll: '(';
 print: millisecondDelayDuration;
 nextPutAll: ' msecs)'
```
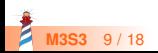

### **Hook redefinition in False**

> true not printString false

Redefinition in False:

False >> printOn: aStream aStream nextPutAll: 'false'

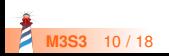

### **Hook redefinition in Interval**

> (1 to: 100) printString (1 to: 100)  $>$  (1 to: 100 by: 3) printString (1 to: 100 by: 3)

#### Redefinition in Interval:

```
Interval >> printOn: aStream
aStream
  nextPut: $(;
  print: start;
  nextPutAll: ' to: ';
  print: stop.
step \sim=1ifTrue: [ aStream nextPutAll: ' by: '; print: step ].
aStream nextPut: $)
```
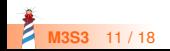

### **Another template method: Object copy**

Copying objects is complex:

- graph of connected objects
- cycles
- each class may want a different copy strategy

A simple solution for simple cases: copy/postCopy

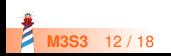

# **Object » copy**

#### Object >> copy

"Answer another instance just like the receiver. Subclasses typically override postCopy. Copy is a template method in the sense of Design Patterns. So do not override it. Override postCopy instead. P ay attention that normally you should call postCopy of your superclass too."

#### ^ self shallowCopy postCopy

#### Object >> shallowCopy

"Answer a copy of the receiver which shares the receiver's instance variables. Subclasses that need to specialize the copy should specialize the postCopy hook method." <primitive: 148>

...

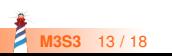

### **Default hook**

#### Object >> postCopy

"I'm a hook method in the sense of Design Patterns Template/Hook Method. I'm called by copy. self is a shallow copy, subclasses should copy fields as necessary to complete the full copy"

^ self

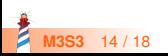

# **Bag»postCopy: refinement**

Collection << #Bag slots: { #contents }

Bag >> postCopy super postCopy. contents := contents copy

- contents is a Dictionary
- postCopy recursively invoke copy on the dictionary

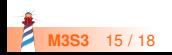

# **Dictionary » postCopy: Deeper copy**

Dictionary >> postCopy "Must copy the associations, or later store will affect both the original and the copy" array := array collect: [ :association | association ifNotNil: [ association copy ] ]

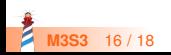

### **Conclusion**

- *Hooks and Template* is a very common pattern
- A **template** method sets the context
- **Hooks** specify variations
- A self-send message defines a hook
- Sending a message to another object opens space for dispatch
	- see Strategy Design lecture

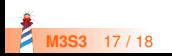

Produced as part of the course on http://www.fun-mooc.fr

#### Advanced Object-Oriented Design and Development with Pharo

#### A course by S.Ducasse, L. Fabresse, G. Polito, and P. Tesone

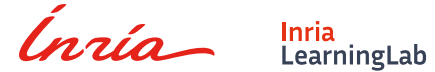

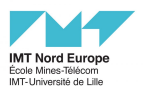

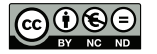

Except where otherwise noted, this work is licensed under CC BY-NC-ND 3.0 France <https://creativecommons.org/licenses/by-nc-nd/3.0/fr/>